#### Dynafed data federator as site SE

#### Marcus Ebert

[mebert@uvic.ca](mailto:mebert@uvic.ca) on behalf of the HEP-RC UVic group:

Frank Berghaus, Kevin Casteels, Colson Driemel, Colin Leavett-Brown, Michael Paterson, Rolf Seuster, Randall Sobie (University of Victoria) Fernando Fernandez Galindo, Reda Tafirout (TRIUMF)

## **Why do we want (need) Dynafed**

#### UVic Grid Site:

- run jobs for Atlas and Belle-II
- Cloud computing using distributed cloud systems
	- private and public/commercial clouds
		- Openstack, OpenNebula, Amazon, Microsoft, Google
- Clouds in production are distributed throughout Northern America and Europe currently
- Possibility to integrate other clouds anywhere
	- used resources on an Australian cloud before
- CE: HTCondor + CloudScheduler
	- more about cloudscheduler in Rolf's talk: <https://indico.cern.ch/event/765497/contributions/3348868/>
- SE: so far traditional dCache site
	- local cluster for distributed compute....

### **Multi-cloud compute at UVic**

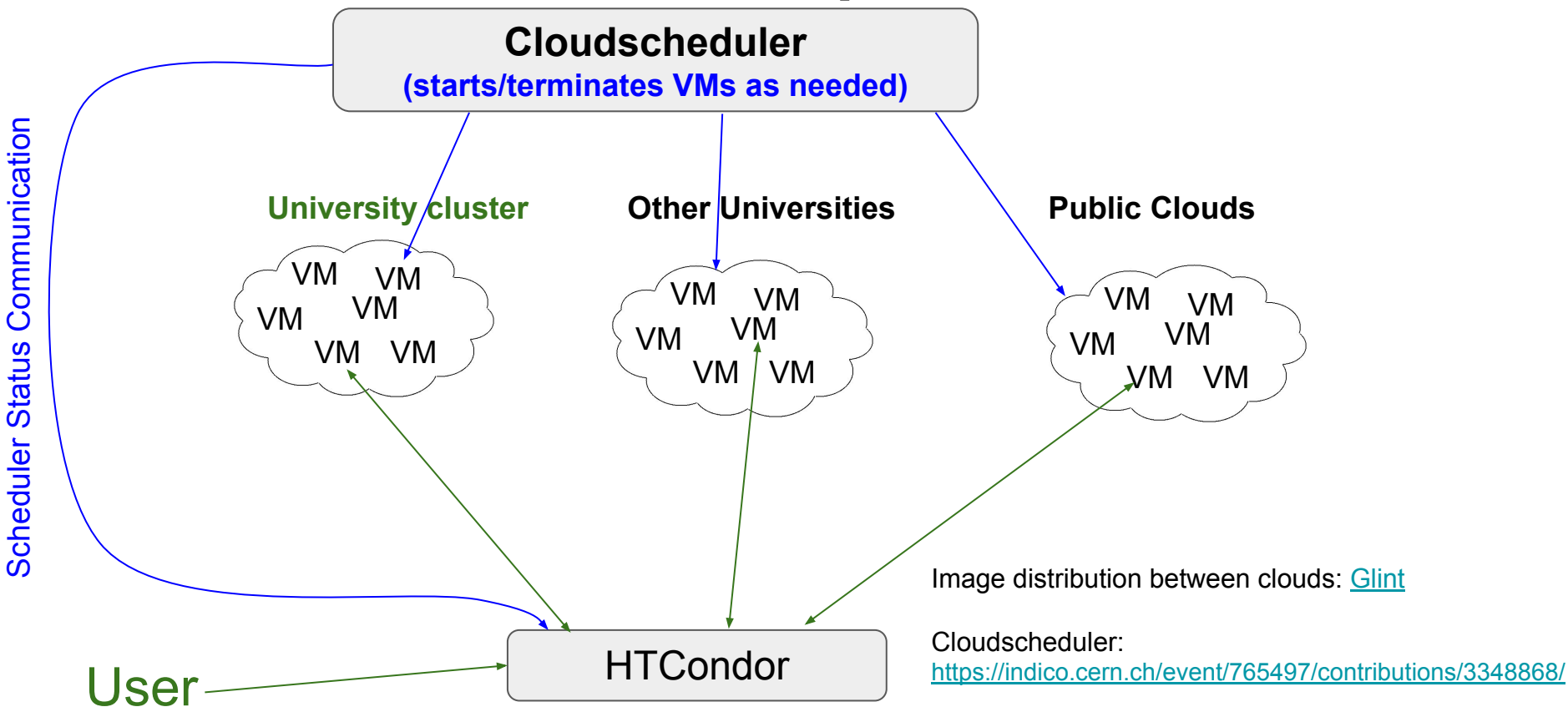

### **Distributed cloud computing for the GRID**

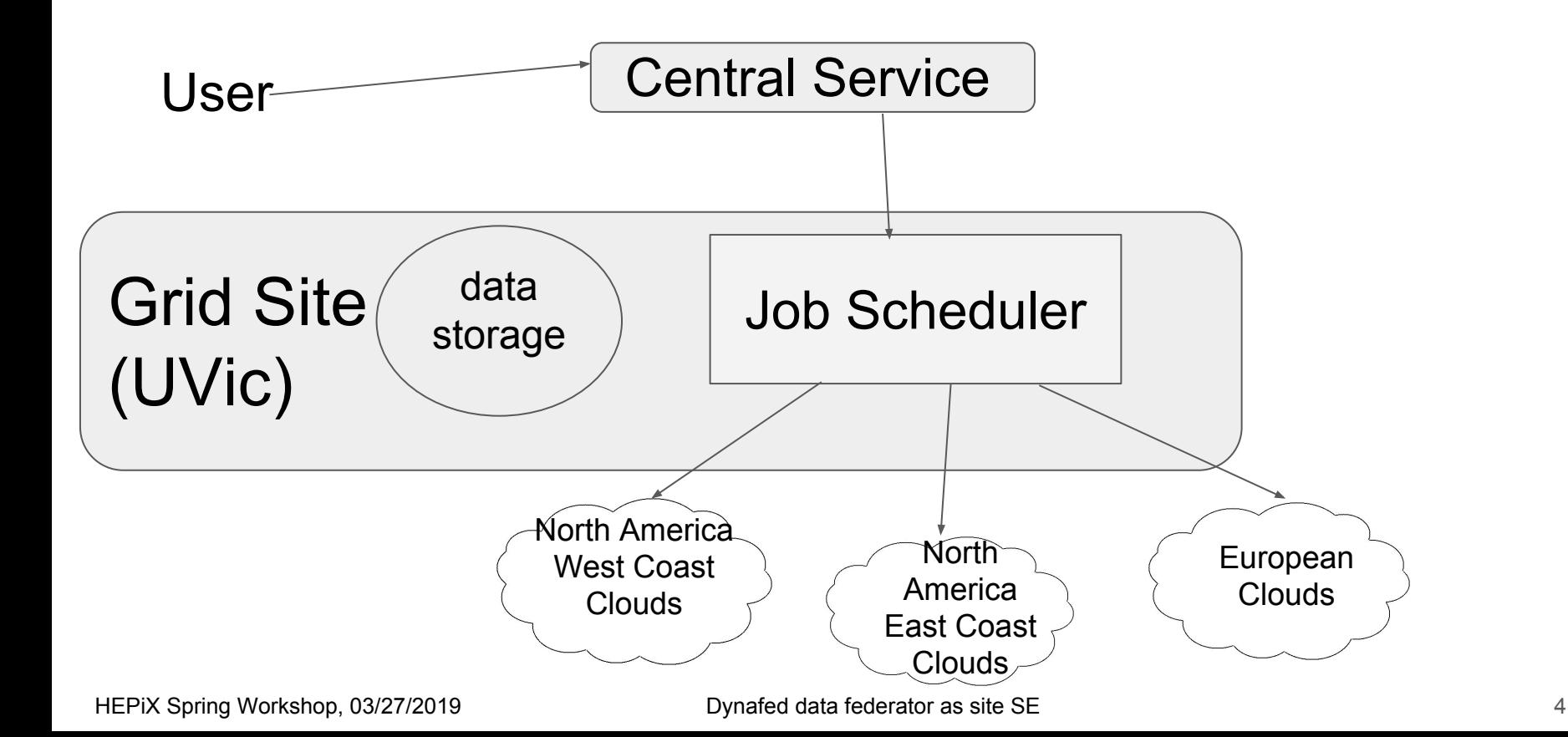

## **Distributed cloud computing for the GRID**

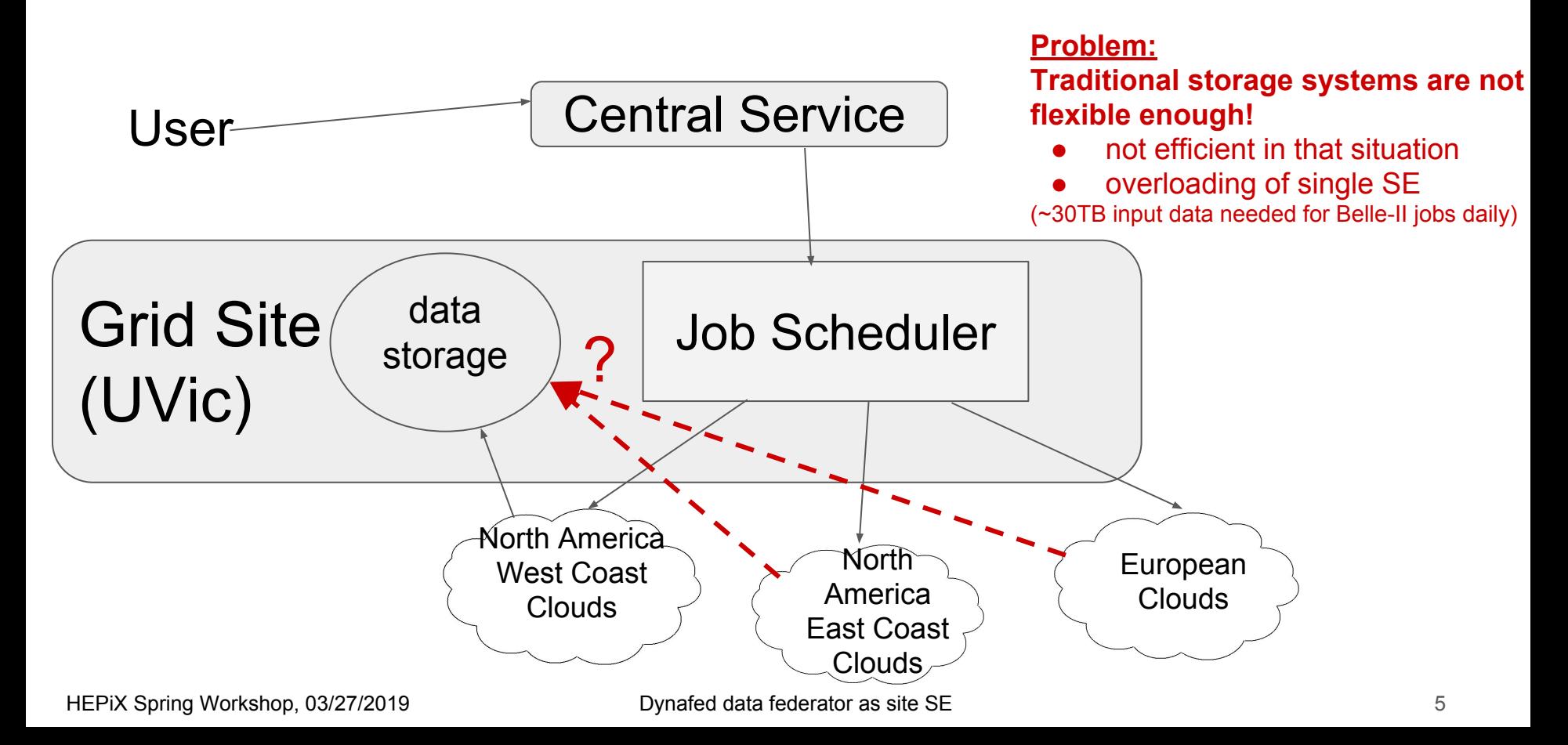

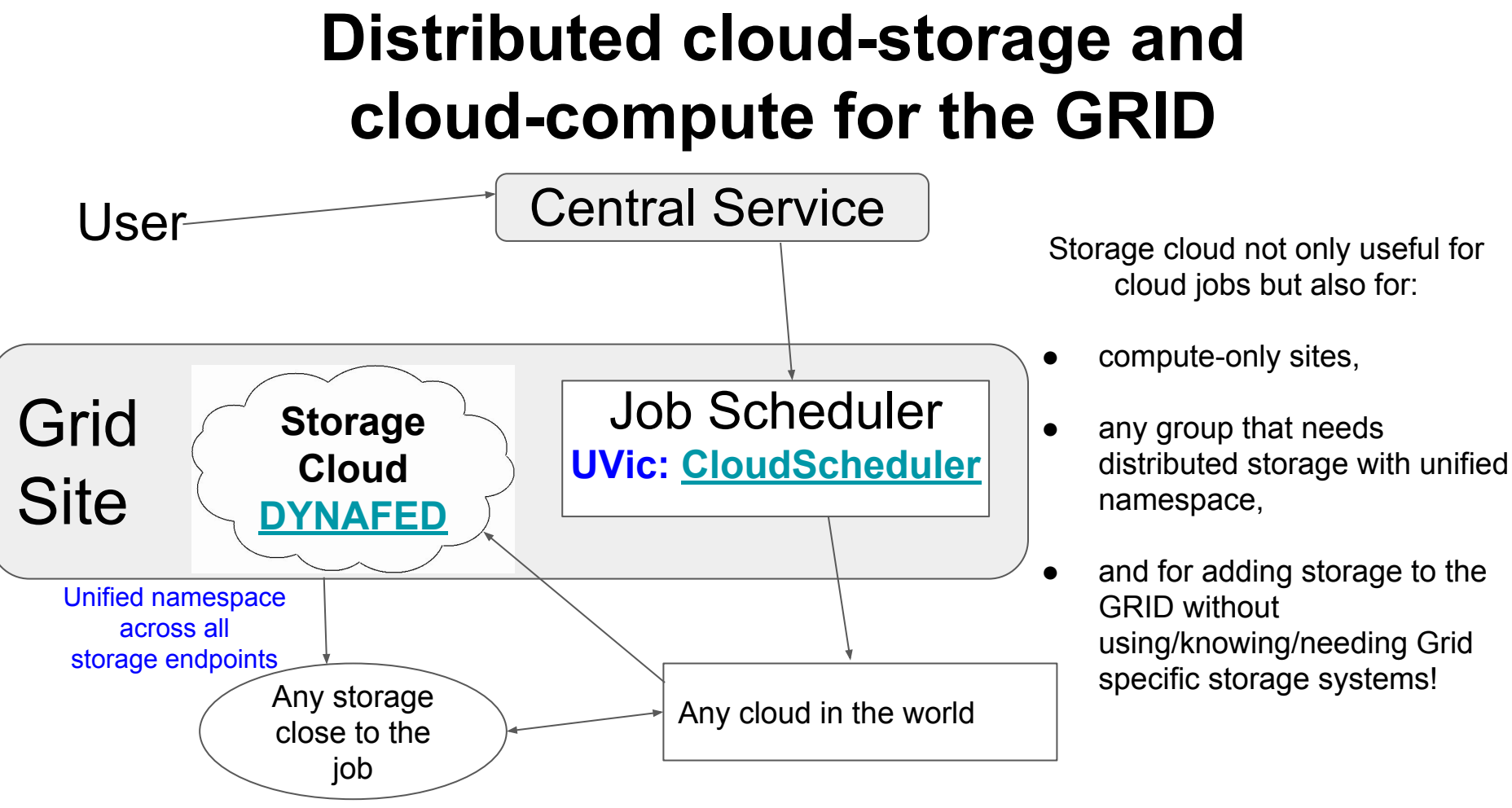

HEPIX Spring Workshop, 03/27/2019 **Dynafed data federator as site SE** 6 6 and 200 km struck as  $\frac{6}{5}$ 

## **What is Dynafed**

- redirector for a dynamic data federation, developed by CERN-IT (fabrizio.furano@cern.ch)
	- for data transfers, client is redirected to a storage element with the data
	- this can be done depending on geographic location (GeoIP)
		- storage elements closer to the job are preferred
- access through  $http(s)/webdav(s)$
- can federate existing sites without configuration changes at sites
	- $\circ$  storage needs to be accessible through http(s)/dav(s)
	- world wide distributed data can be made accessible under common name space and through a single endpoint
- can also **directly access S3/Ceph and Azure based storage** 
	- no credentials visible to the client
	- preauthorized URL with limited lifetime is used to access files on the storage
- X509/VOMS based authentication/access authorization can be used with dynafed
	- **[http://HEPrc.blogspot.com](http://heprc.blogspot.com)** for grid-mapfile based authentication/authorization
		- different posts have also links to dynafed installation instructions in our TWiki

## **Dynafed@Victoria HEPRC group**

- different installations at CERN, TRIUMF, and UVic
	- CERN: Atlas testing
	- Victoria: Belle-II production (r/o) and Atlas testing
	- TRIUMF: testing for monitoring and storage reporting development
- different storage solutions behind dynafed (for the instance at UVic):
	- existing GRID sites: our dCache and other Belle-II sites
	- CEPH storage: 50TB in our group CEPH, some TB at CERN
	- Amazon S3 (some hundreds of GB up to some tens of TB)
	- Minio in VMs on different clouds (some hundred GB)
		- *<https://www.minio.io/>* , used for testing

## **Our Dynafed usage for Belle-II**

- Belle-II does not support gfal2 so far
	- only srm access for remote storage access possible
	- in addition, can also use data in the local file system (!)
		- unfortunately only for read access, not write access
- use gfalFS to mount everything behind Dynafed in the local file system tree
	- fuse mount

gfalFS -s \${HOME}/b2data/belle davs://dynafed02.heprc.uvic.ca:8443/belle

- used successful in production since end of 2017
- gfal2 and http support will come to Belle-II framework very soon
	- in testing now
	- will enable dynafed usage for writing and removes the need of gfalFS

#### **Testing gfalFS/dynafed**

**CHEP2018:<https://indico.cern.ch/event/587955/contributions/2936834/>**

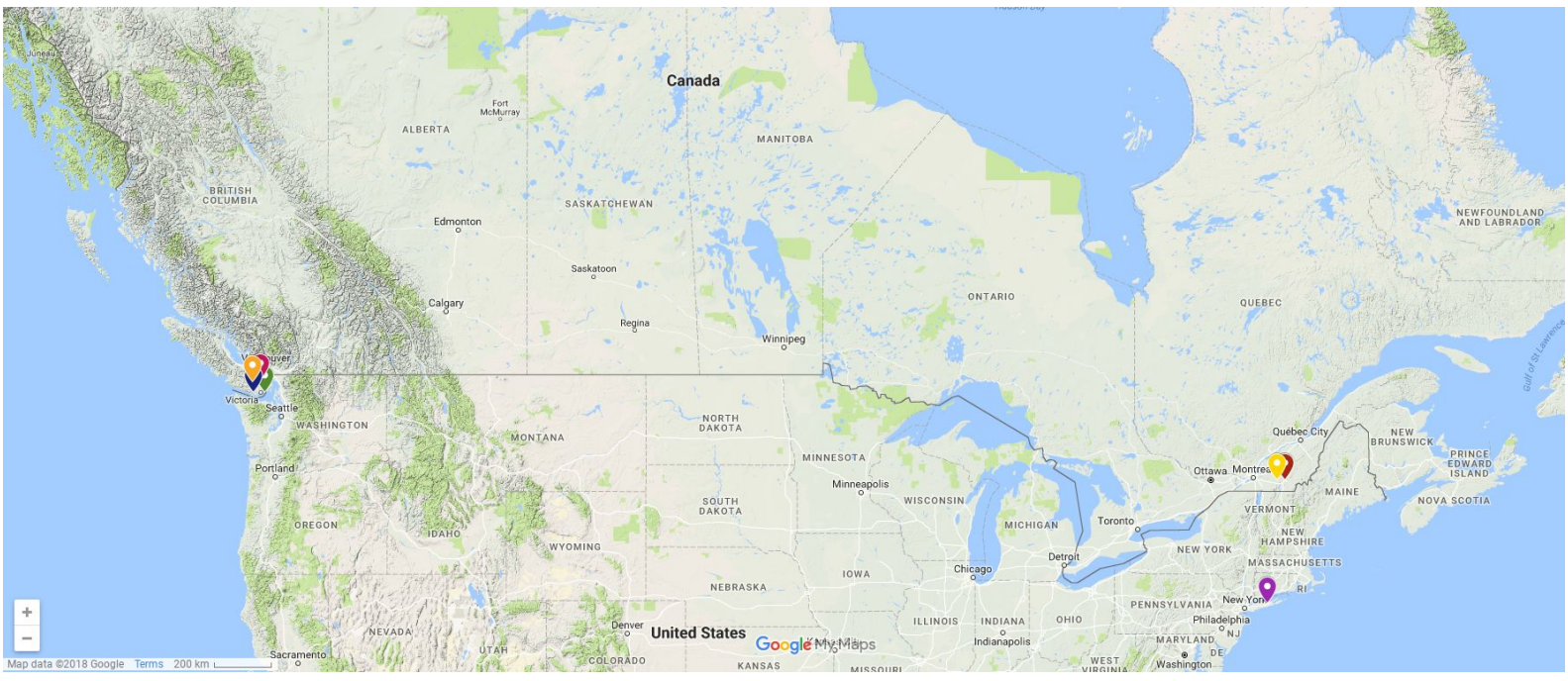

Victoria - Sherbrooke: 3853km Sherbrooke: Sherbrooke - BNL: 515km

HEPIX Spring Workshop, 03/27/2019 The Communication of Dynafed data federator as site SE 10 and 200 minutes of the 10 Victoria : 1xminio, 1xown Ceph, 1 Belle-II SE, 1x shared Openstack, 1x own Openstack Sherbrooke : 1x minio, 1x shared Openstack BNL : 1x Belle-II SE

#### **Data access on clouds**

**CHEP2018:<https://indico.cern.ch/event/587955/contributions/2936834/>**

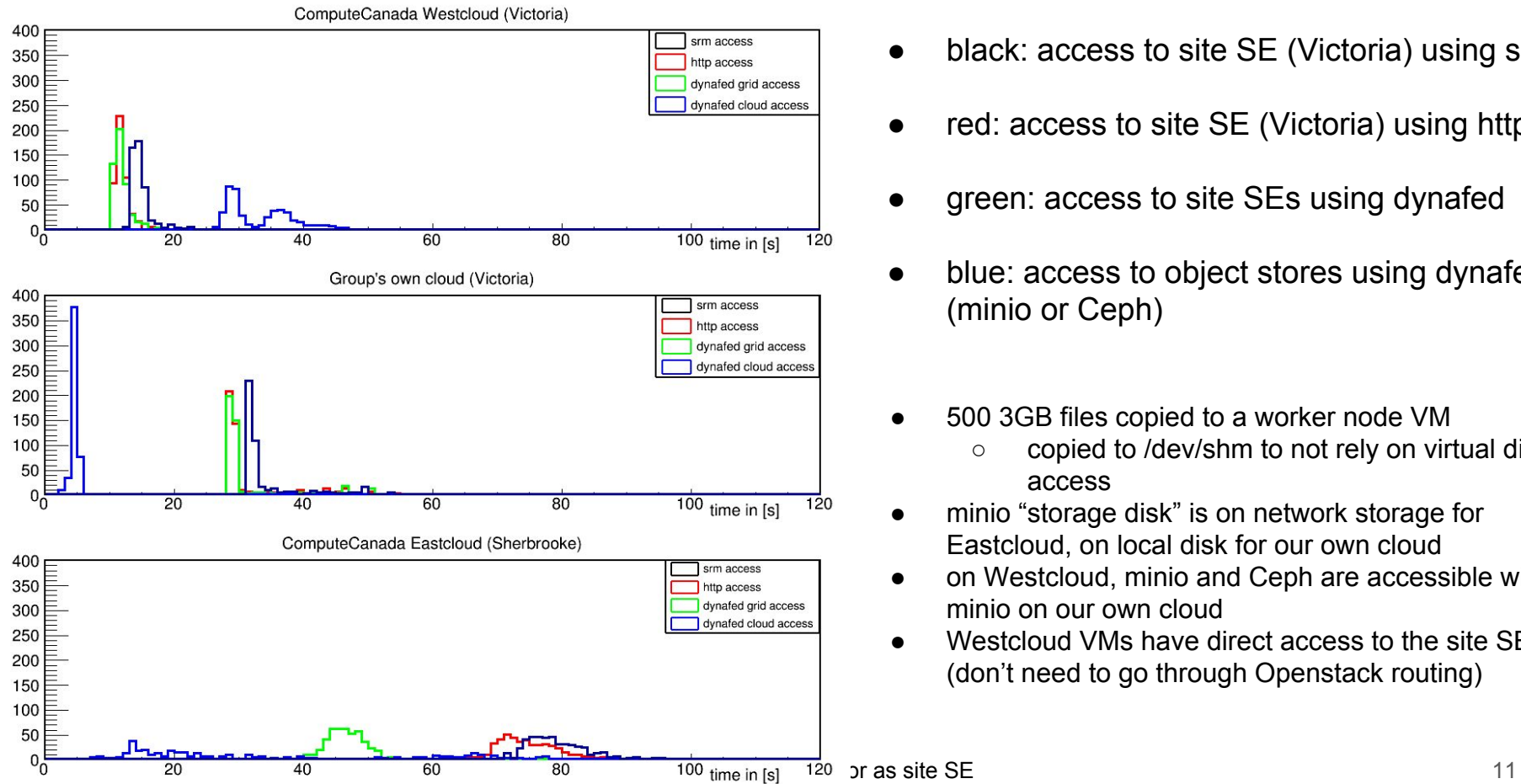

- black: access to site SE (Victoria) using srm
- red: access to site SE (Victoria) using http
- green: access to site SEs using dynafed
- blue: access to object stores using dynafed (minio or Ceph)
- 500 3GB files copied to a worker node VM
	- copied to /dev/shm to not rely on virtual disk access
- minio "storage disk" is on network storage for Eastcloud, on local disk for our own cloud
- on Westcloud, minio and Ceph are accessible with minio on our own cloud
- Westcloud VMs have direct access to the site SE (don't need to go through Openstack routing)

## **Our Dynafed usage for Atlas**

- in testing currently
- much progress in Rucio to support Dynafed
- functional tests work
	- redirection
	- reading
	- writing
	- deleting
- some things are missing for production
	- checksum support
	- third party copy
	- space awareness, reporting and accounting

## **Our Dynafed usage for Atlas**

- in testing currently
- much progress in Rucio to support Dynafed
- functional tests work
	- redirection
	- reading
	- writing
	- deleting
- some things are missing for production
	- checksum support
	- third party copy
	- space awareness, reporting and accounting

#### **Problems Atlas/Rucio faces will also be problems for Belle-II and need to be solved before Dynafed can replace traditional Grid SEs.**

#### **checksum:**

- problem is difference in how checksums are handled on the Grid and on object stores
- Grid:
	- client calculates checksum and transfers file
	- client ask storage to get the checksum
	- client compares checksums and makes decision about file (ok or delete)
	- experiments decided to use adler32
- object stores:
	- calculate checksum and transfer file together with the checksum to the storage
	- storage system saves file and keeps it if local checksum and transferred checksum are identical, otherwise gives failure for file transfer
	- $\circ$  uses md5
- Dynafed developers are working on general checksum support
- DPM developers also work on supporting both methods
	- $\circ$  dCache has it already implemented (v5.x)

#### **third party copy (TPC):**

- implemented in latest release 1.4.x
- implementation is script based
	- different scripts for pull/push
	- on request executes specified script
	- you can do whatever you prefer in the script to do the copy
		- a way to support checksums during file transfers
		- transfers between endpoints using different protocols possible
			- e.g. between dynafed and plain xrootd site
	- if endpoint supports redirection, then dynafed redirects copy directly to endpoints
		- otherwise dynafed acts as client for TPC
- participate in WLCG TPC DOMA (http)
	- $\circ$  testing sites to have http/webdav based TPC working between all sites
	- we should have it working very soon for our Dynafed instance
		- just matter of correct configuration now

#### **space awareness:**

- Dynafed can be used for writing
	- same logic like for reading: use nearest site based on GeoIP db
	- problem: endpoint is used even if not enough space available
- solution: we developed a system that queries all endpoints for free/used storage and stores information in memcache until next query (https://github.com/hep-gc/dynafed storagestats)
	- external scripts executed via crond
- supports Azure, S3, WebDav (RFC4331)
	- DPM and dCache supporting RFC4331 conform queries
		- only in latest releases, many sites still run on old versions....
	- ceph-admin and AWS cloudwatch based queries supported too
- at write:
	- create list of write-enabled endpoints sorted by GeoIP
	- get file size from write request
	- remove endpoints that do not have enough free storage space available
	- redirect write request according to remaining list of endpoints

HEPIX Spring Workshop, 03/27/2019 **Dynafed data federator as site SE** 16

#### **space awareness:**

- Dynafed can be used for writing
	- same logic like for reading: use nearest site based on GeoIP db
	- problem: endpoint is used even if not enough space available
- solution: we developed a system that queries all endpoints for free/used storage and stores information in memcache until next query (https://github.com/hep-gc/dynafed storagestats)
	- external scripts executed via crond
- supports Azure, S3, WebDav (RFC4331)
	- DPM and dCache supporting RFC4331 conform queries
		- only in latest releases, many sites still run on old versions....
	- ceph-admin and AWS cloudwatch based queries supported too
- at write: **Implemented in latest testing version of Dynafed, to be released in stable soon!**
	- create list of write-enabled endpoints sorted by GeoIP
	- get file size from write request
	- remove endpoints that do not have enough free storage space available
	- redirect write request according to remaining list of endpoints

HEPIX Spring Workshop, 03/27/2019 The Contract Deviated data federator as site SE 17

#### **space reporting and accounting:**

- json based
	- have json file in specific format and location on the storage
	- lists VO, VO disk allocation, used space, free space,....
	- needs to be created automatically
- same system that does the free/used space collection can also create such json file automatically
	- can also write information out in different formats to be processed externally for more complicated setups (e.g. having multiple copies of files) or endpoint specific storage statistics

### **Other development**

#### **monitoring:**

- we developed own monitoring
	- source of file request
	- redirection endpoint
	- files that got requested and how often
	- endpoint storage information (free space, used space, latency, quota,...)
	- timeline for file requests
	- separated for read/write/delete/copy requests

All information available on command line too ( via curl).

HEPIX Spring Workshop, 03/27/2019 The Communication of Dynafed data federator as site SE 19 The 19 The 19 The 19

Bu Dynafed - Accounting / Dynafed - $\bullet$ 

DynafedServer dynafed02.heprc.uvic.ca > Filters +

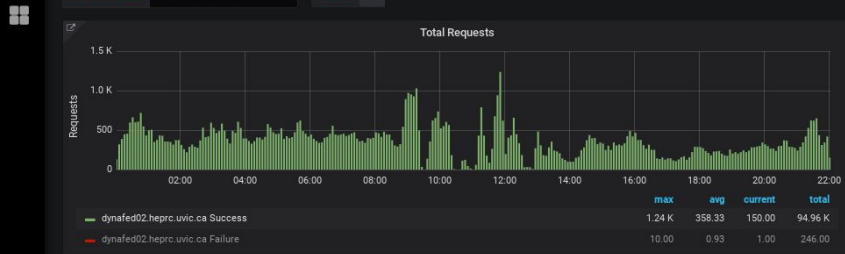

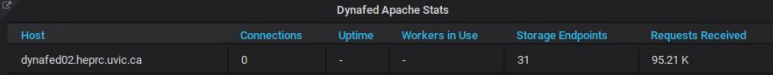

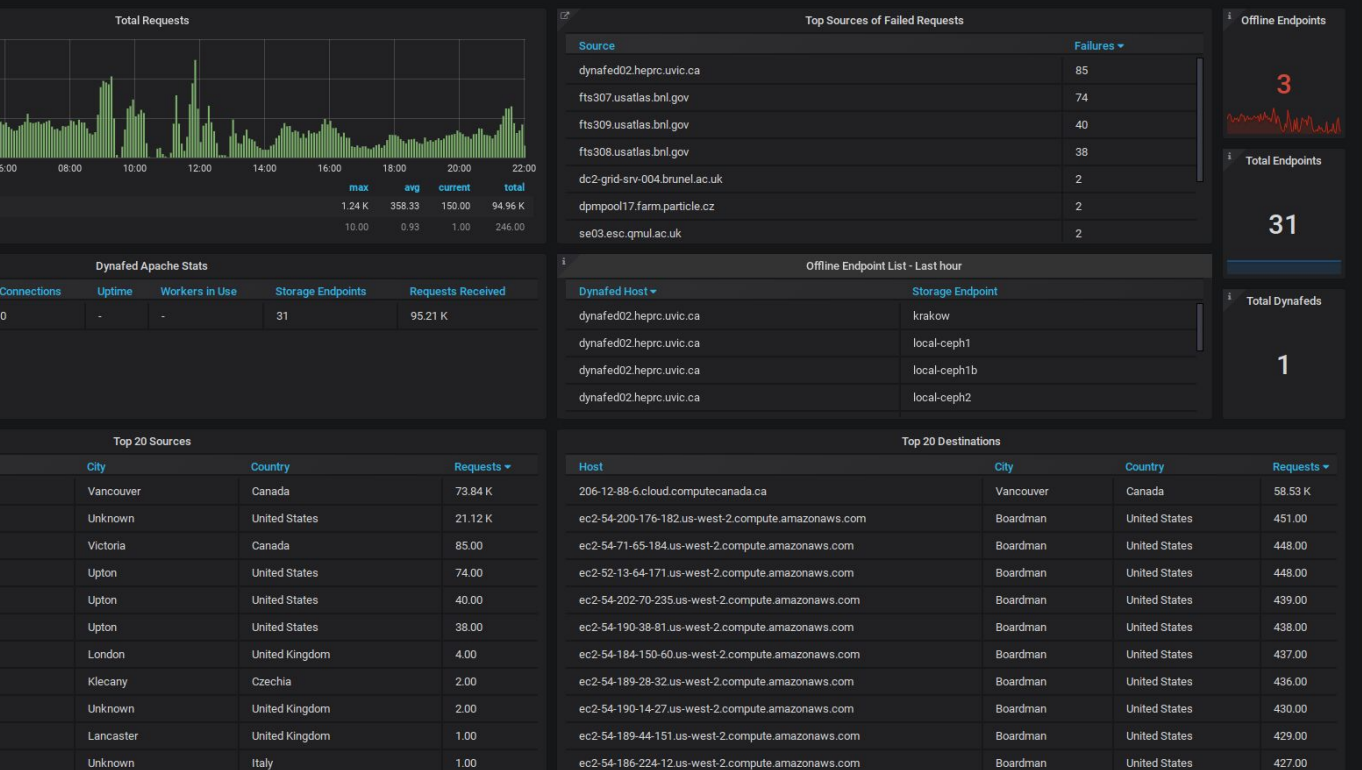

Boardman

**United States** 

426.00

ec2-54-149-19-171.us-west-2.compute.amazonaws.com

◆ ⊙ Mar 24, 2019 00:01:47 to Mar 24, 2019 22:02:36 > Q C

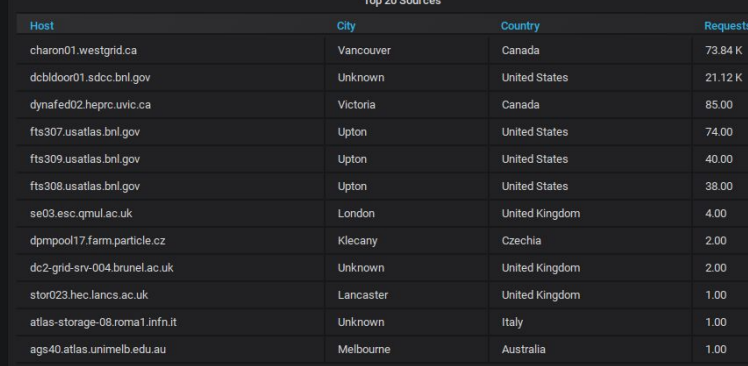

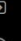

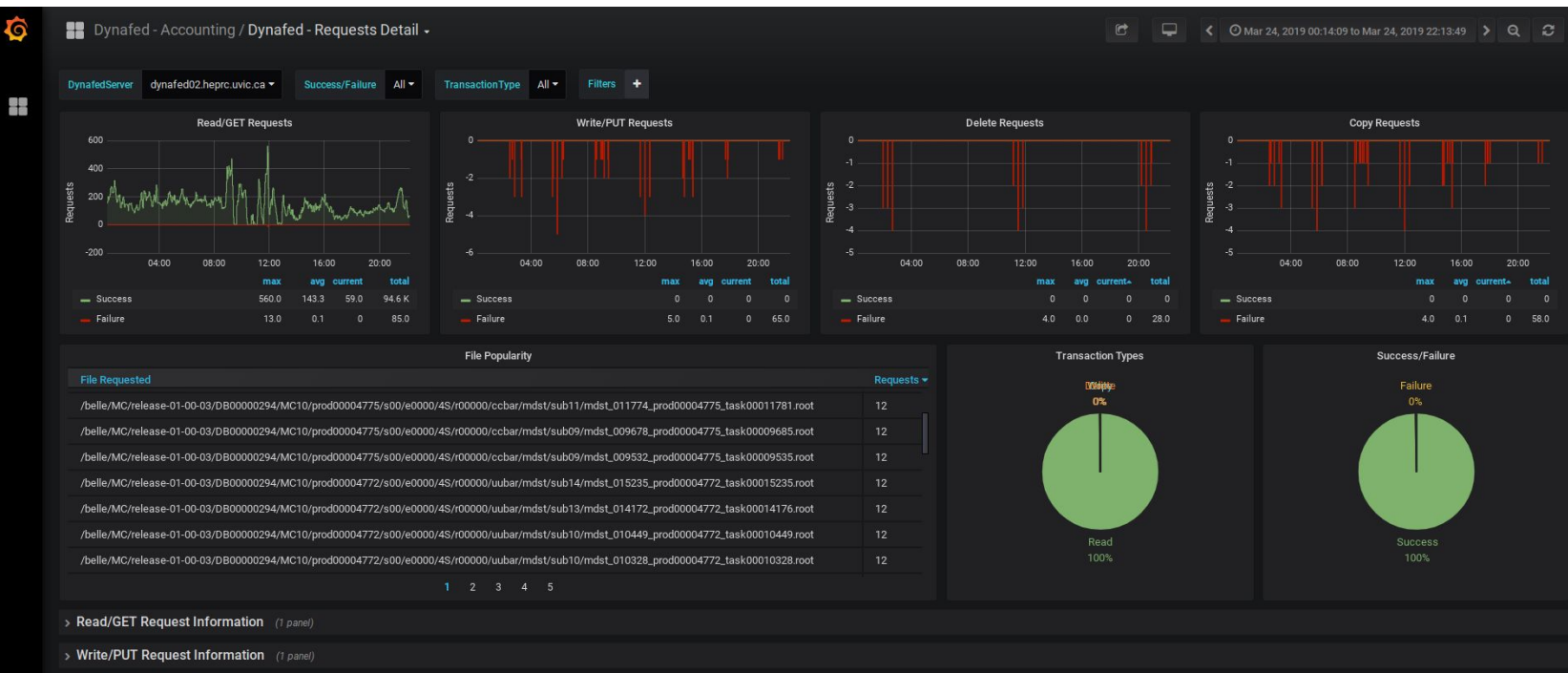

> DELETE Request Information (1 panel)

 $\bullet$ 

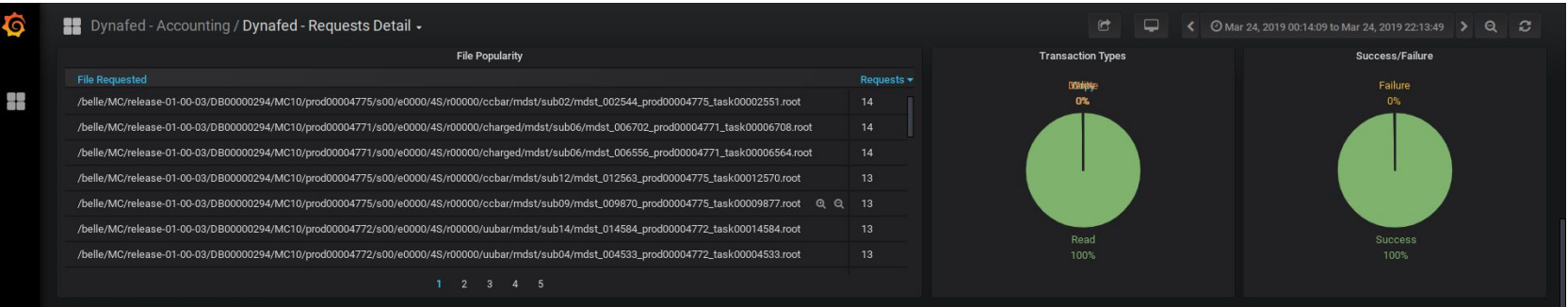

#### $\vee$  Read/GET Request Information

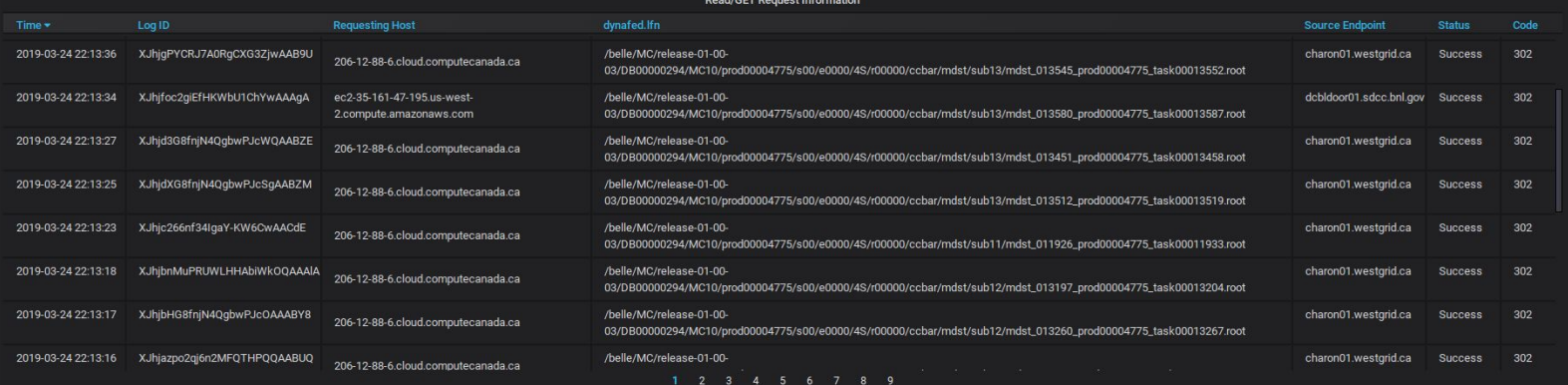

#### $\vee$  Write/PUT Request Information

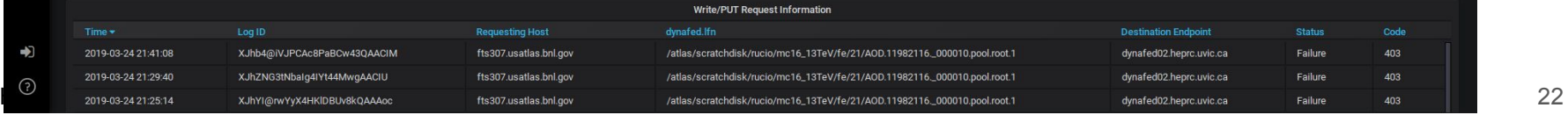

 $\Box$ 

- australia

 $-$  krakow

 $-$  desv2

OK

ERROR

 $14:00$ 

16:00

Used Space +

984.49 TB

984.49 TB

18:00

- victoriascratchdisk

- victoriascratchdisk2

**Connection Status** 

 $\odot$  Today so far Refresh every 1m  $Q$   $\odot$ 

max

4927

30047

avg+ current

© Last 10 minutes

939

1011

 $940$ 4991

> $923 -$ 687

 $801$ 

#### $\frac{d}{dt}$ general request timeline endpoint status timeline endpoint status timeline endpoint status timeline endpoint status timeline  $\frac{d}{dt}$ DynafedServer dynafed02.heprc.uvic.ca = Endpoint All v Status Overview **Total vs Offline Endpoints Storage Endpoint Latency** 40000 23 30000 of Endpo 20000 ş 10000 00:00 04:00 08:00  $12:00$ 16:00  $0<sup>h</sup>$ - Total Current: 0 - Offline Current: 0 00:00 02:00  $04:00$ 06:00 08:00  $10:00$ **Storage Endpoints Stats Storage Endpoint** Protocol **Storage Script Status** Quota **Free Space** dynafed02.heprc.uvic.ca bnllocal<sub>2</sub> DAV WARNING 1.50 PB 515.51 TB dynafed02.heprc.uvic.ca bnllocal3 DAV **WARNING** 1.50 PB 515.51 TB dynafed02.heprc.uvic.ca charon DAV **WARNING** 287.00 TB 64.51 TB dynafed02.heprc.uvic.ca charon-2 DAV WARNING 287.00 TB 64.51 TB

222.49 TB 222.49 TB dynafed02.heprc.uvic.ca requests served per endpoint information which cloud/machine dynafed02.heprc.uvic.ca dynafed02.heprc.uvic.ca local-ceph1b WARNING 1.00 TB dynafed02.heprc.uvic.ca

> Connection Error Messages (1 panel)

#### $\vee$  Storage Status Script Error Messages

Dynafed - Accounting / Dynafed - Storage Endpoints -

 $\bullet$ 

₩

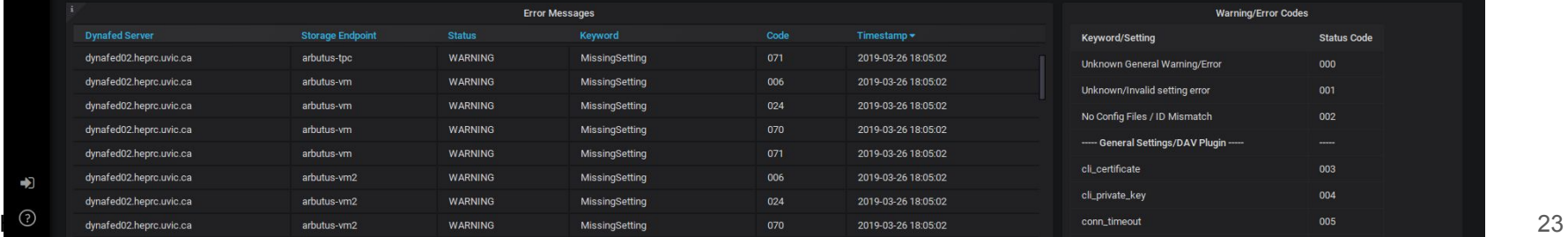

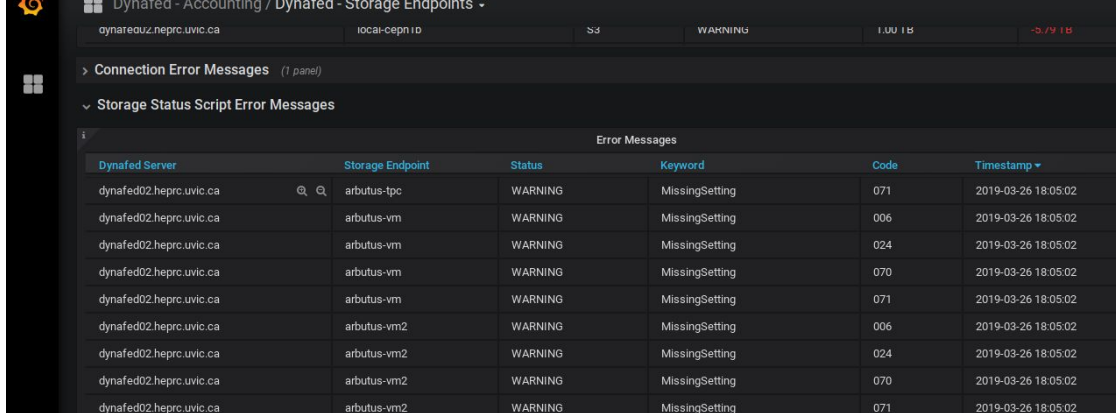

WARNING

WARNING

MissingSetting

MissingSetting

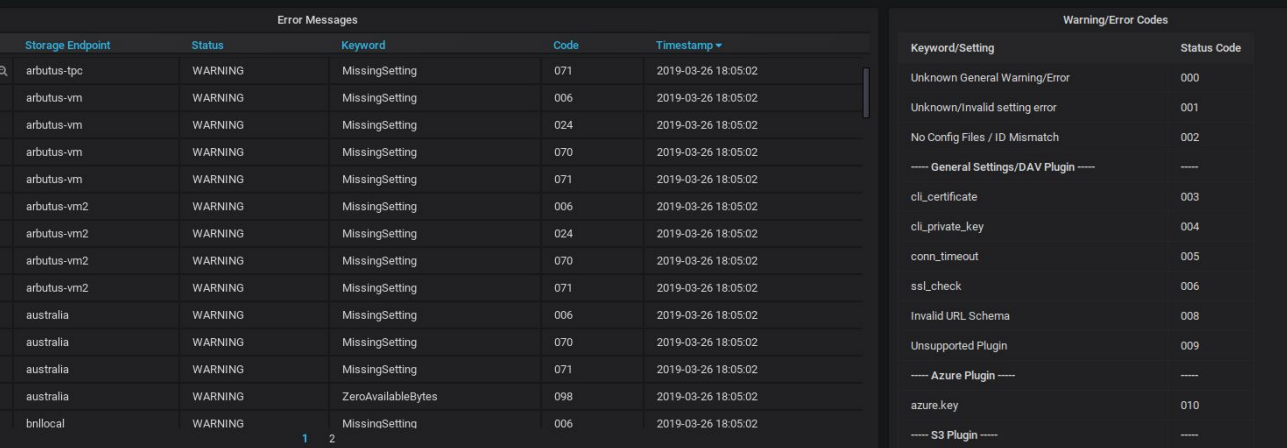

 $\Box$ 

 $\odot$  Today so far Refresh every 1m  $Q$   $\odot$ 

#### $\vee$  Free Space

力

dynafed02.heprc.uvic.ca

dynafed02.heprc.uvic.ca dynafed02.heprc.uvic.ca dynafed02.heprc.uvic.ca dynafed02.heprc.uvic.ca australia

bnllocal

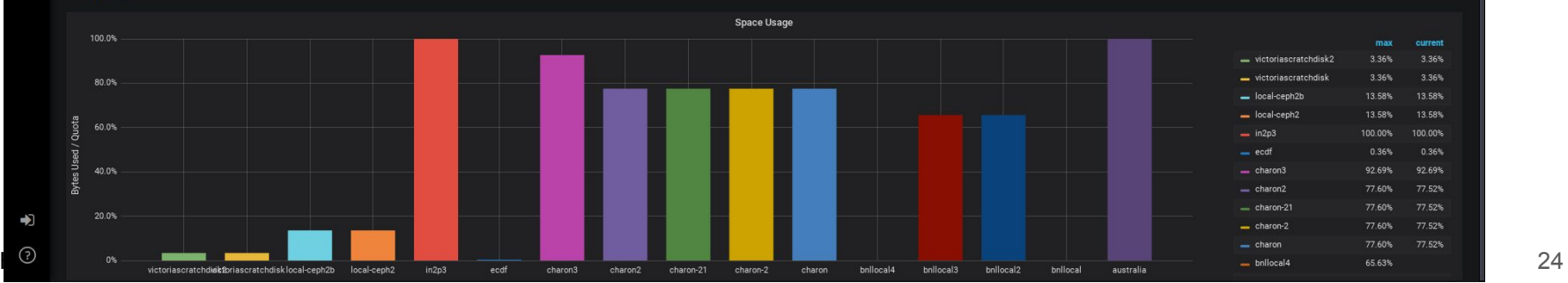

006

006

2019-03-26 18:05:02

### **Other development**

#### **to do:**

- using file popularity to automatically redistribute most often used files
	- we know how often a file is accessed in the last hours/days/weeks
	- we know from where it is accessed
	- we know which storage is close by and how much space is available on it
	- dynafed has all information to access the endpoint for write operations

### **Other development**

#### **to do:**

- using file popularity to automatically redistribute most often used files
	- we know how often a file is accessed in the last hours/days/weeks
	- we know from where it is accessed
	- we know which storage is close by and how much space is available on it
	- dynafed has all information to access the endpoint for write operations

**Just need to put some logic in a script and it should work fine....**

## **Summary**

- Dynafed is a great tool for us to
	- use distributed storage endpoints for our distributed cloud based Grid computing
	- easily add new "site" storage without most of the GRID storage knowledge needed for traditional Grid storage systems
	- easily integrate object stores to the Grid (Ceph/S3)
		- can easily be used by everyone, in our dynafed instance for Belle/Atlas with own accounting if needed or in an own installation
- hearly at the point where we can replace a traditional Grid SE with Dynafed
	- at least for on-disk storage
- TPC to be tested and configured
- storage space information usable for write decision
- full checksum support only open issue left
- we have very good monitoring available
	- development ongoing for other features we want, e.g. memcache information, open connections, number of http workers,....
- work on automated redistribution between endpoints depending on file popularity

# **Thank you!**

additional information: [HEP-RC blog](https://heprc.blogspot.com/) [Dynafed@CERN](http://lcgdm.web.cern.ch/dynafed-dynamic-federation-project) [CERN dynafed users forum](https://groups.cern.ch/group/dynafed-users-forum) [CERN dynafed support archive](https://groups.cern.ch/group/dynafed-support)

## **What is Dynafed**

- redirector for a dynamic data federation, developed by CERN-IT (fabrizio.furano@cern.ch)
	- $\circ$  for data transfers, client is redirected to a storage element with the data
	- this can be done depending on geographic location
		- storage elements closer to the job are preferred

#### Example:

file: https://dynafed02.heprc.uvic.ca:8443/belle/MC/release-00-09-00/DB00000265/BG15th/phase3/set14/BHWide.tgz meta data: curl -k https://dynafed02.heprc.uvic.ca:8443/belle/MC/release-00-09-00/DB00000265/BG15th/phase3/set14/BHWide.tgz?metalink

on cc-east cloud (Sherbrooke):

<http://206.167.180.208:80/belle/MC/>... [https://gridftp02.clumeq.mcgill.ca:8443/webdav/belle/DATA/belle/MC/.](https://gridftp02.clumeq.mcgill.ca:8443/webdav/belle/DATA/belle/MC/).. <http://129.114.33.181:80/belle/MC/>... <https://s3-uvic.dev.computecanada.ca/rjsBucket/belle/MC/>... [http://elephant132.heprc.uvic.ca/mebucket/belle/MC/.](http://elephant132.heprc.uvic.ca/mebucket/belle/MC/)..

#### on cc-west cloud (Victoria): <https://s3-uvic.dev.computecanada.ca/rjsBucket/belle/MC/>... <http://129.114.33.181:80/belle/MC/>... [https://gridftp02.clumeq.mcgill.ca:8443/webdav/belle/DATA/belle/MC/.](https://gridftp02.clumeq.mcgill.ca:8443/webdav/belle/DATA/belle/MC/).. <http://206.167.180.208:80/belle/MC/>...

HEPiX Spring Workshop, 03/27/2019 Dynafed data federator as site SE 29

## **Advantages of using S3 based storage**

- easy to manage
	- no extra servers needed, no need for the whole Grid infrastructure on site (DPM, mvsal, apache, gridftp, xrootd, VOMS information, grid-mapfile, accounting, ...)
	- just use private/public access key in central Dynafed installation
- no need for extra manpower to manage a grid storage site
	- small group with budget to provide storage but no manpower for it: Just buy S3 based xTB for y years and put the information into dynafed ---> instantly available to the Grid, no need to buy/manage/update extra hardware
	- if university/lab has already large Ceph installation --> just ask for/create a bucket, and put credentials in dynafed
- industry standard
	- adapted from Amazon by Open Source and commercial cloud and storage solutions
		- HPC, Openstack, Ceph, Google, Rackspace cloud storage, NetApp, IBM,...
- scalable
	- traditional local file storage servers based on traditional filesystems will become harder to manage/use with growing capacity needs, same for other "bundle" solutions (DPM,...)
	- raid5 dead, raid6 basically dead too, ZFS will get problems with network performance

HEPiX Spring Workshop, 03/27/2019 Dynafed data federator as site SE 30

### **Access to S3 based storage**

glb.locplugin[]: libugrlocplugin\_s3.so localceph2 2 http://elephant132.heprc.uvic.ca/mebucket/belle locplugin.localceph2.xlatepfx: /belle / locplugin.localceph2.s3.pub\_key: <PUPLIC-KEY> locplugin.localceph2.s3.priv\_key: <PRIVATE-KEY> locplugin.localceph2.writable: true locplugin.localceph2.s3.signaturevalidity: 3600 locplugin.localceph2.s3.region: us-east-1 locplugin.localceph2.s3.alternate: true

------------------------------------------------------------------------------------------------------------------------------------------ *gfal-copy dav[s://dynafed02.heprc.uvic.ca:8443/belle/datadisk/space-usage.json](https://dynafed02.heprc.uvic.ca:8443/belle/datadisk/space-usage.json) local-file.json*

Process: Contact Dynafed --> Dynafed looks where file is ---> Dynafed gets authorized link --> ---> Dynafed redirects client to this link ---> Client access file direct on S3 through that link

http://elephant132.heprc.uvic.ca/mebucket/belle/datadisk/space-usage.json?X-Amz-Signature=2d8fc6013 79eb9e43dc16219a9da11452e8b7c0a22ad98186aaa4fe841b97e53&X-Amz-Algorithm=AWS4-HMAC-SH A256&X-Amz-Credential=TJHJA902TSSJZ659E9D5%2F20171016%2Fus-east-1%2Fs3%2Faws4\_reque st&X-Amz-Date=20171016T061053Z&X-Amz-Expires=3600&X-Amz-SignedHeaders=host

### **Authentication/Authorization in Dynafed**

- built-in VOMS proxy based authentication
	- in ugr.conf: *glb.allowgroups[]: belle /belle/ rl*
	- includes authentication and authorization
	- does not work in web browsers
- python-module based authentication possible
	- can be used for anything you want to use
	- $\circ$  exit code  $0 =$  access granted
	- $\circ$  exit code 1 = access denied
- implemented usage of grid-mapfile for authentication
	- more info in our [blogpost](http://heprc.blogspot.com/2017/06/grid-mapfile-based-authentication-for.html)
	- plain text file used for authorization, read by the python module

### **Authentication/Authorization in Dynafed**

- built-in VOMS proxy based authentication
	- in ugr.conf: *glb.allowgroups[]: belle /belle/ rl*
	- includes authentication and authorization
	- does not work in web browsers
- python-module based authentication possible
	- can be used for anything you want to use
	- $\circ$  exit code  $0 =$  access granted
	- $\circ$  exit code 1 = access denied
- implemented usage of grid-mapfile for authentication
	- more info in our [blogpost](http://heprc.blogspot.com/2017/06/grid-mapfile-based-authentication-for.html)
	- $\circ$  plain text file used for authorization, read by the python module

Example of access file:

/atlas atlas rlwd /belle belle rlwd /minio admin rldw /localCeph admin rlw

HEPIX Spring Workshop, 03/27/2019 **Dynafed data federator as site SE** 33

### **Authentication/Authorization in Dynafed**

- built-in VOMS proxy based authentication
	- in ugr.conf: *glb.allowgroups[]: belle /belle/ rl*
	- includes authentication and authorization
	- does not work in web browsers
- python-module based authentication possible
	- can be used for anything you want to use
	- $\circ$  exit code  $0 =$  access granted
	- $\circ$  exit code 1 = access denied
- implemented usage of grid-mapfile for authentication
	- more info in our [blogpost](http://heprc.blogspot.com/2017/06/grid-mapfile-based-authentication-for.html)
	- $\circ$  plain text file used for authorization, read by the python module
- also implemented alternative version of grid-mapfile usage without the need of a python module
	- you can read about it [here](http://heprc.blogspot.com/2017/08/authorization-in-dynafed-part-2.html)

## **Redirect and direct access with Dynafed**

- client tools can get new redirect to another site if anything happens with an already established connection
	- site outage, network problems at a site.....
- root based tools can speak webday and access data over network using dynafed
	- *○* TFile \*f=TFile::Open("davs://dynafed.server:PORT/belle/path/to/file/file.root")
	- uses external davix libraries

#### **Possibility to open root files over the network with redirect to closest storage (on-site) and seamless switchover to other storage endpoints in case of problems!**